## **LAB 3 – Risultati attesi**

1. Trovare l'importo complessivo massimo delle multe pagate da un fattorino.

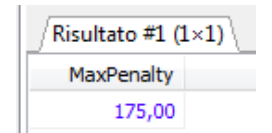

2. Trovare il nome dei fattorini per cui l'ammontare complessivo delle multe pagate nel 1980 èinferiore alla multa massima pagata dal fattorino stesso.

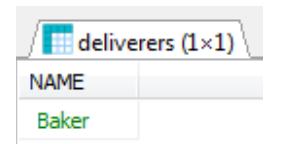

3. Trova i codici delle aziende in cui almeno due fattorini hanno eseguito un numero complessivo di ritiri inferiore alla media di tutti i ritiri fatti dai fattorini in tutte le aziende.

*Nessun risultato (tabella vuota)* 

4. Trovare per ogni azienda il nome dei fattorini, recatisi almeno una volta presso l'azienda, che hanno ricevuto più multe del referente dell'azienda.

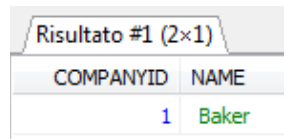

*5.* Trovare i fattorini che hanno fatto consegne (o ritiri) in almeno un'azienda in cui il fattorino 57 ha fatto delle consegne (o dei ritiri). *Notare che il fattorino 57 non deve comparire.* 

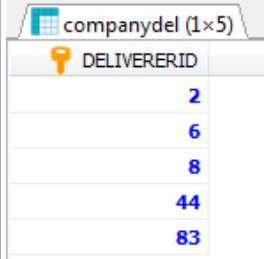

*6.* Trovare i fattorini che hanno fatto consegne (o ritiri) in tutte le aziende in cui il fattorino 57 hafatto delle consegne (o dei ritiri). *Notare che il fattorino 57 non deve comparire.* 

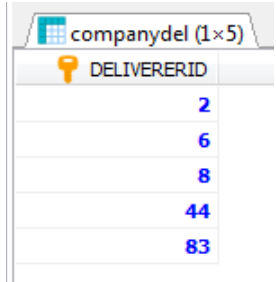

*7.* Trovare i fattorini che hanno fatto consegne (o ritiri) solo nelle aziende in cui il fattorino 57 hafatto delle consegne (o dei ritiri). *Notare che il fattorino 57 non deve comparire.* 

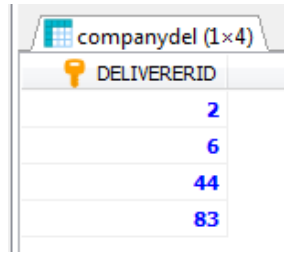

*8.* Trovare i fattorini che hanno fatto consegne (o ritiri) in tutte e sole le aziende in cui il fattorino57 ha fatto delle consegne (o dei ritiri). *Notare che il fattorino 57 non deve comparire.* 

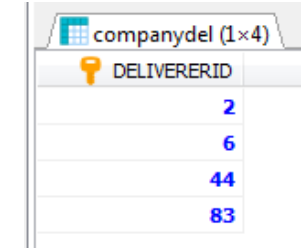